*Televic et Vodalys : Accéder à ses cours en podcast*

**Info** Posté par : JulieM Publiée le : 18/6/2013 13:30:00

Les plateformes de e-learning des  $\tilde{A}$ ©coles peuvent d $\tilde{A}$ ©sormais int $\tilde{A}$ ©grer le podcast de certains cours. Les  $\tilde{A} \odot I \tilde{A}$  ves peuvent donc revoir leurs cours sur leur ordinateur, leur tablette ou leur Smartphone.

 $D\tilde{A}$ ©velopp $\tilde{A}$ ©e par TELEVIC\* et VODALYS\*, cette solution innovante de podcast, jusquâ $\Box \Box \tilde{A}$ maintenant inédite en France, fonctionne sans intervention humaine.

## **Ni caméraman, ni technicien**

Avant de commencer son cours  $\tilde{A}$  Reims Management School le professeur accroche  $\tilde{A}$  sa chemise un petit badge métallique.

A partir de ce moment  $\tilde{A}$ , la cam $\tilde{A}$ ©ra suit ses mouvements, sans la moindre intervention humaine.

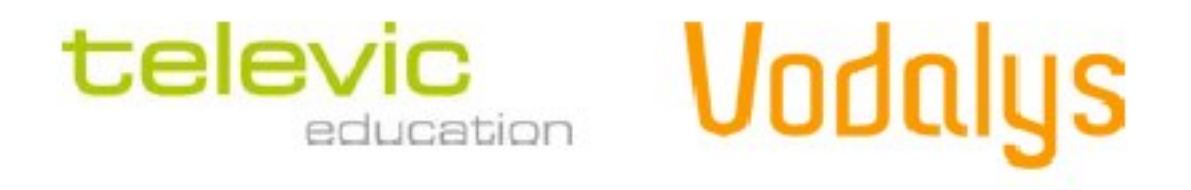

 $\hat{A}$ « *Nous commercialisons ce produit depuis quelques semaines. Le boitier plug and play, de la taille d'un portefeuille, est piloté à partir d'un Smartphone ou d'une tablette. Il permet à un* enseignant d'enregistrer son cours et de le synchroniser avec son support de cours  $\hat{A}$ », explique **Dominique Henninot**, directeur associé de Vodalys. Ce systÙme qui a nécessité une année de R&D est déjà déployé au sein de l'école de commerce Reims Management School.

Par ailleurs, la solution crée un format Rich Media, avec synchronisation entre lâ<sub>II</sub>image du Professeur et le Powerpoint quâ $\Box$  diffuse. Le cours est alors diffusà © sur la plateforme e-learning de lâ∏∏école.

Avantage pour les A©tudiants

On peut imaginer mille et une utilisations de la solution TELEVIC et VODALYS. Par exemple, un cours retransmis simultanément dans un campus  $\tilde{A}$  lâ $\Box\Box\tilde{A}$ ©tranger. Ou des salariés qui acc $\tilde{A}$ "dent  $\tilde{A}$ un cours complet sur leur ordinateur dans le cadre de la Formation Continue.

Pour **Thomas CANNIOT** (Reims Management School), en charge des Technologies de l'Information et de la Communication pour lâ<sub>[</sub>[Enseignement : « Utiliser cette solution apporte un plus  $\tilde{A}$  nos  $\tilde{A}$ ©tudiants. Lâ∏∏objectif nâ∏∏est pas de remplacer les cours pr $\tilde{A}$ ©sentiels mais de venir pour *comprendre mais plus pour*  $\tilde{A} \odot$ *crire !*  $\hat{A} \gg$ 

## **Vodabox Recorder**

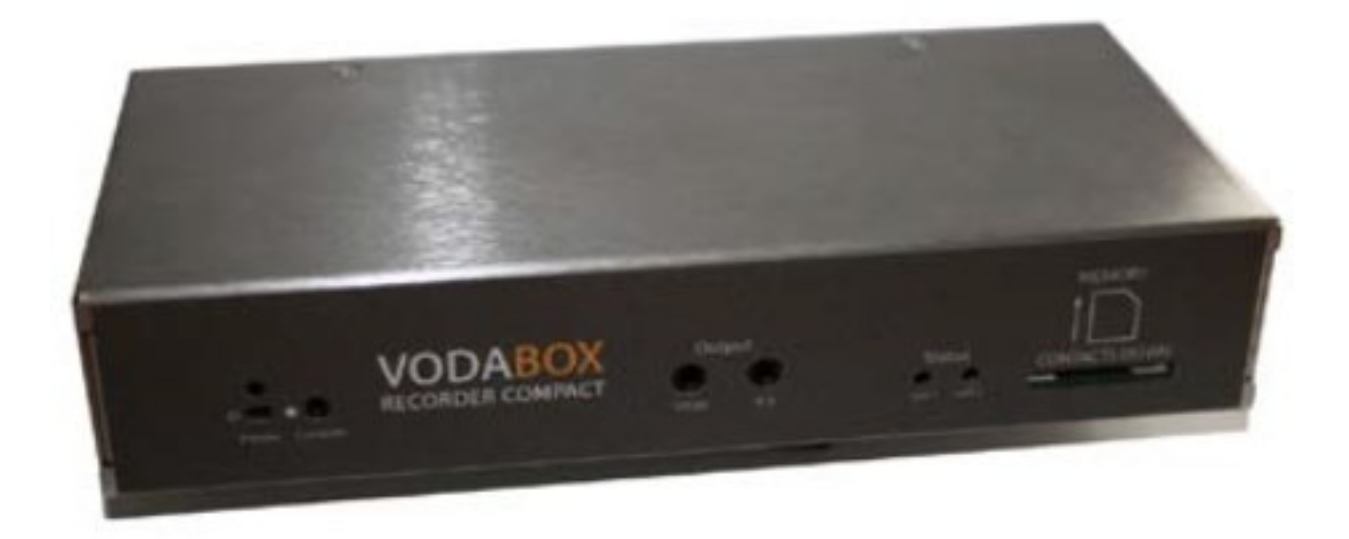

Poids 700 g (version compact)

Fonctionnalit $\tilde{A} \mathbb{O}$ s Enregistrement des cours et conf $\tilde{A} \mathbb{O}$ rences en format vid $\tilde{A} \mathbb{O}$ o enrichi et index $\tilde{A} \mathbb{O}$ , pour publication sur la plateforme de e-learning / web de  $\|\hat{a}\| \|\tilde{A}\otimes b\|$  issement

Fonctions principales Encodage simultané de 2 formats Rich Media / Mélangé

Format Mélangé : Audio seul, vidéo ou audio mélangé caméra & écran du présentateur

Format Rich Media : Audio ou vidéo avec capture jpeg et indexation de chaque slide

Insertion de logo flux / vid $A$  $\odot$ o

Fonction avancées Sortie vidéo HDMI du format Mélangé

Connecteur streaming wowza media server (version pro)

 **Découvrez un exemple de contenu enregistré.**